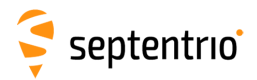

## **Command List**

The following table lists the set of commands and arguments supported by the receiver. A full description of the commands can be found in the Reference Guide. Note that, depending on the options enabled on your receiver, some commands may not be supported.

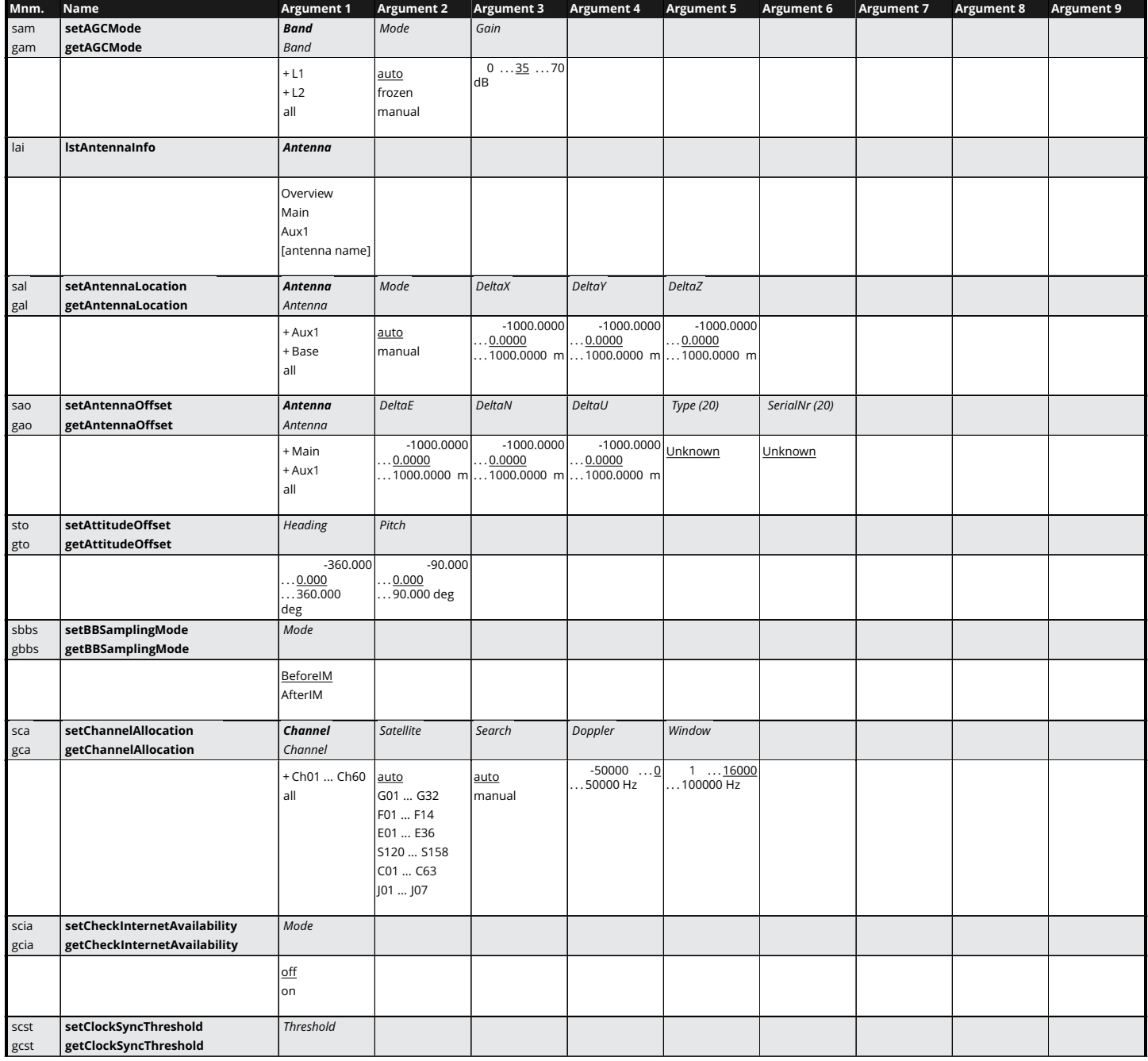

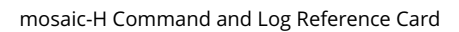

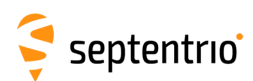

大 人 人 人

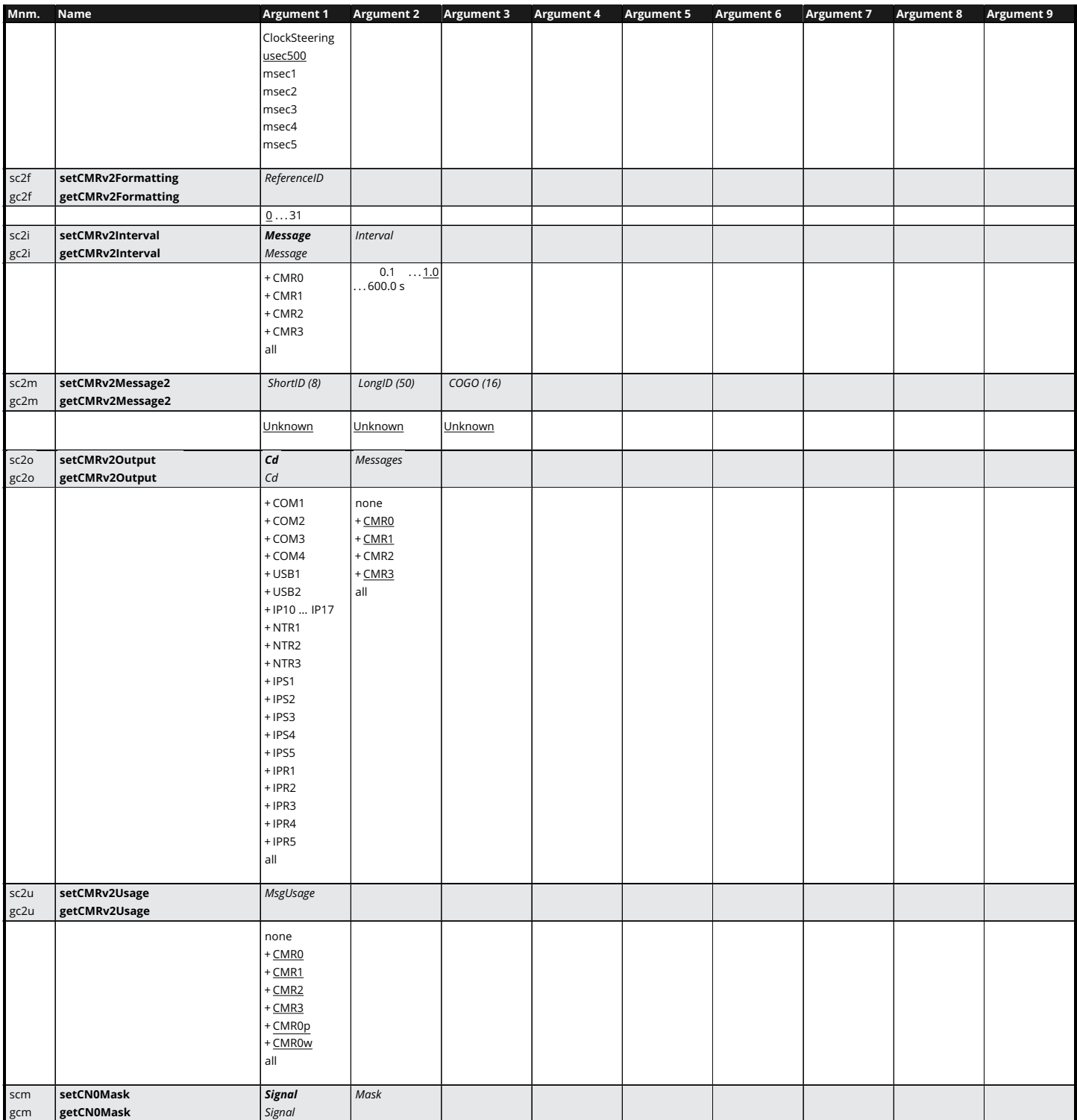

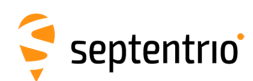

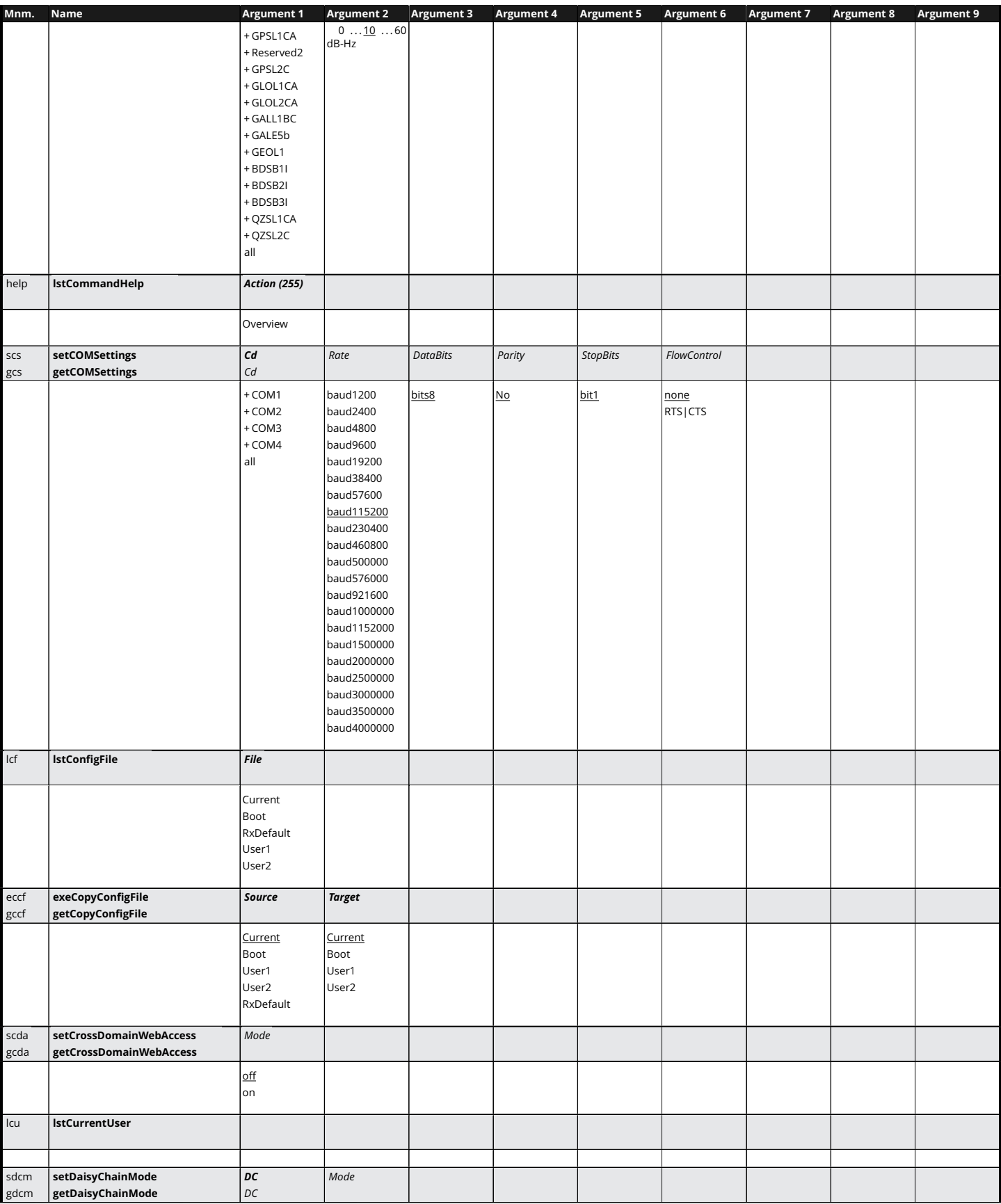

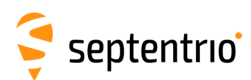

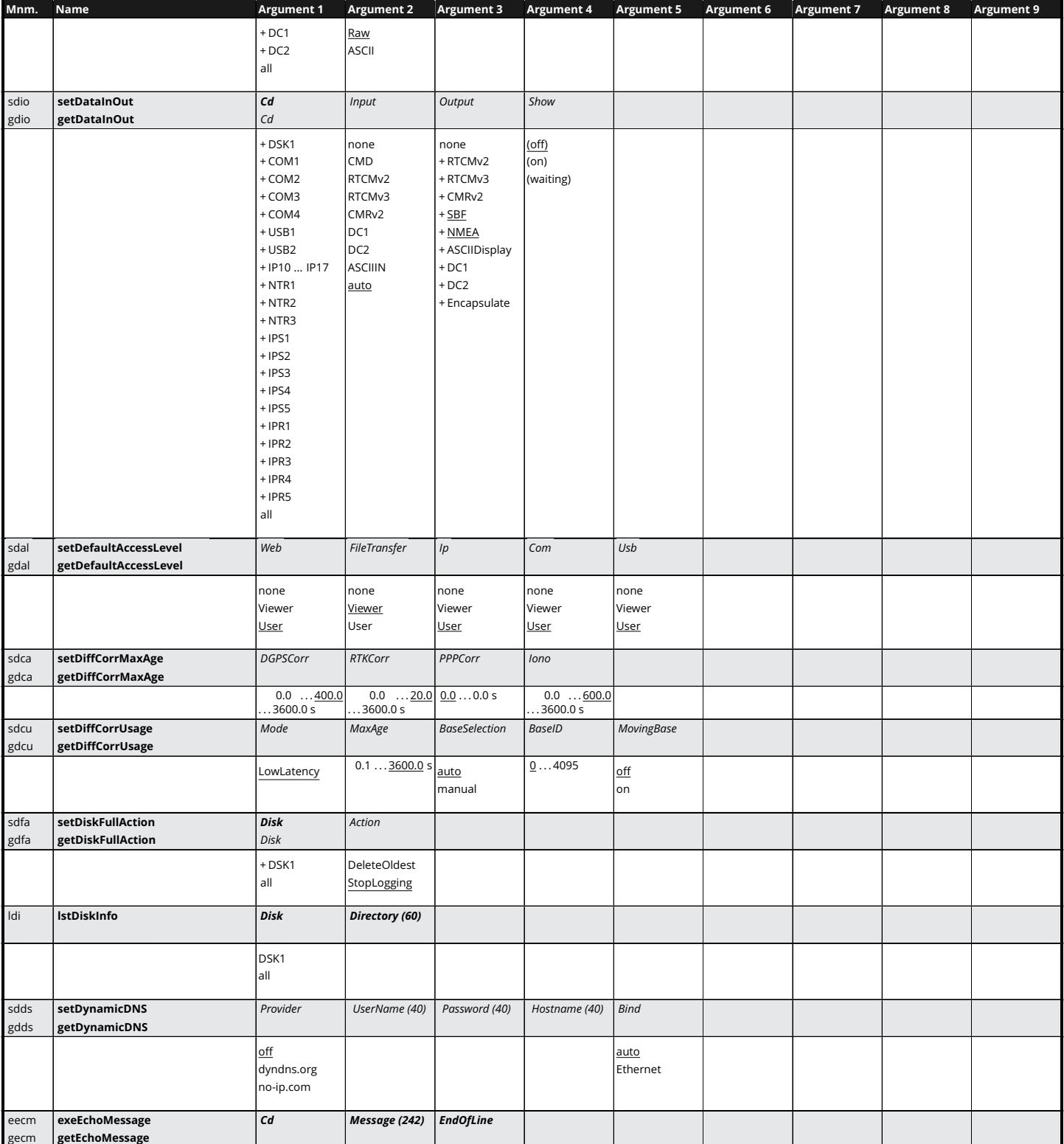

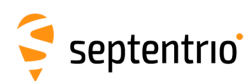

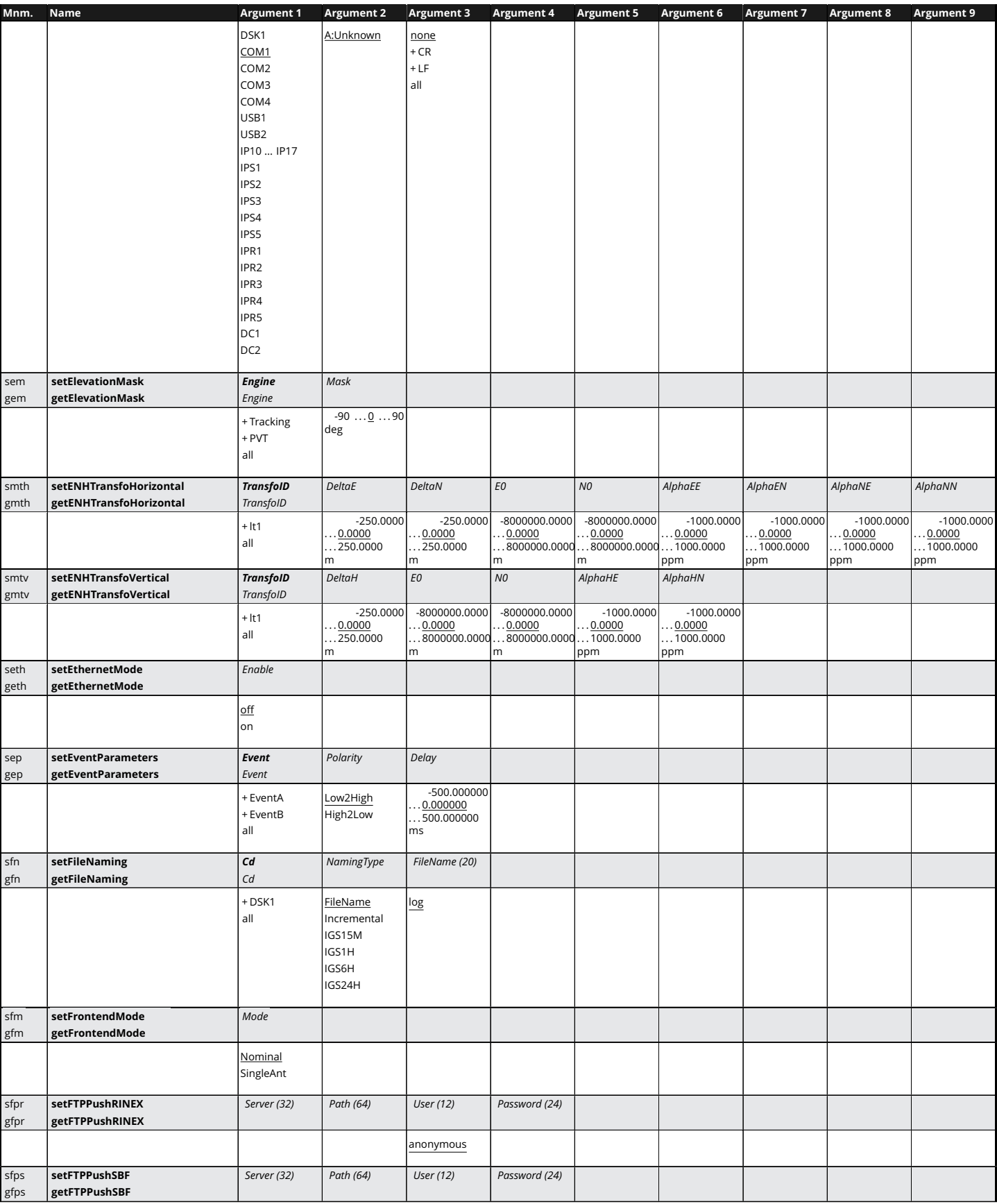

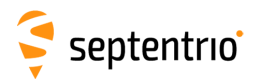

大家

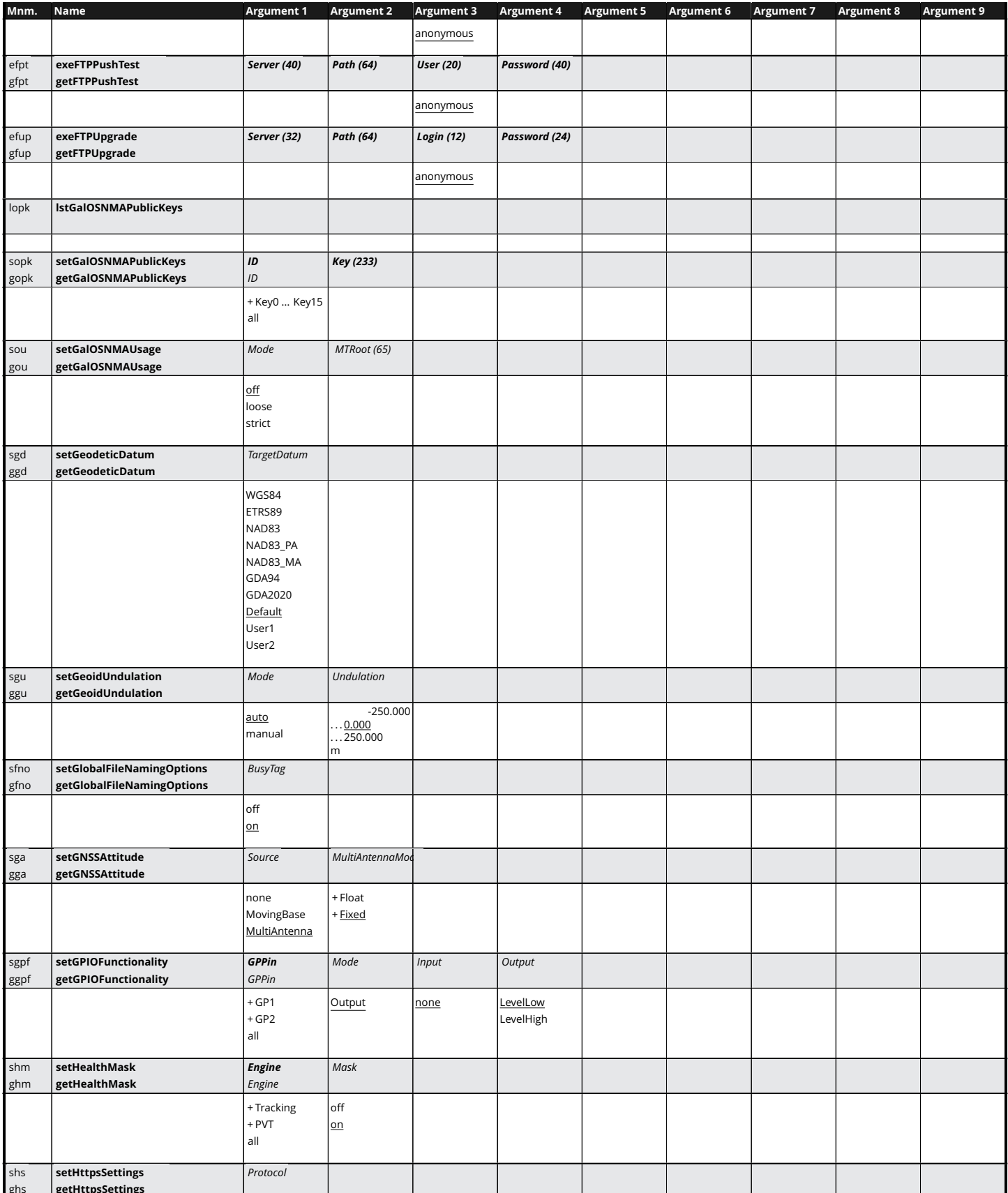

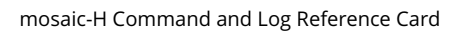

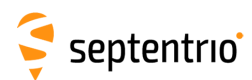

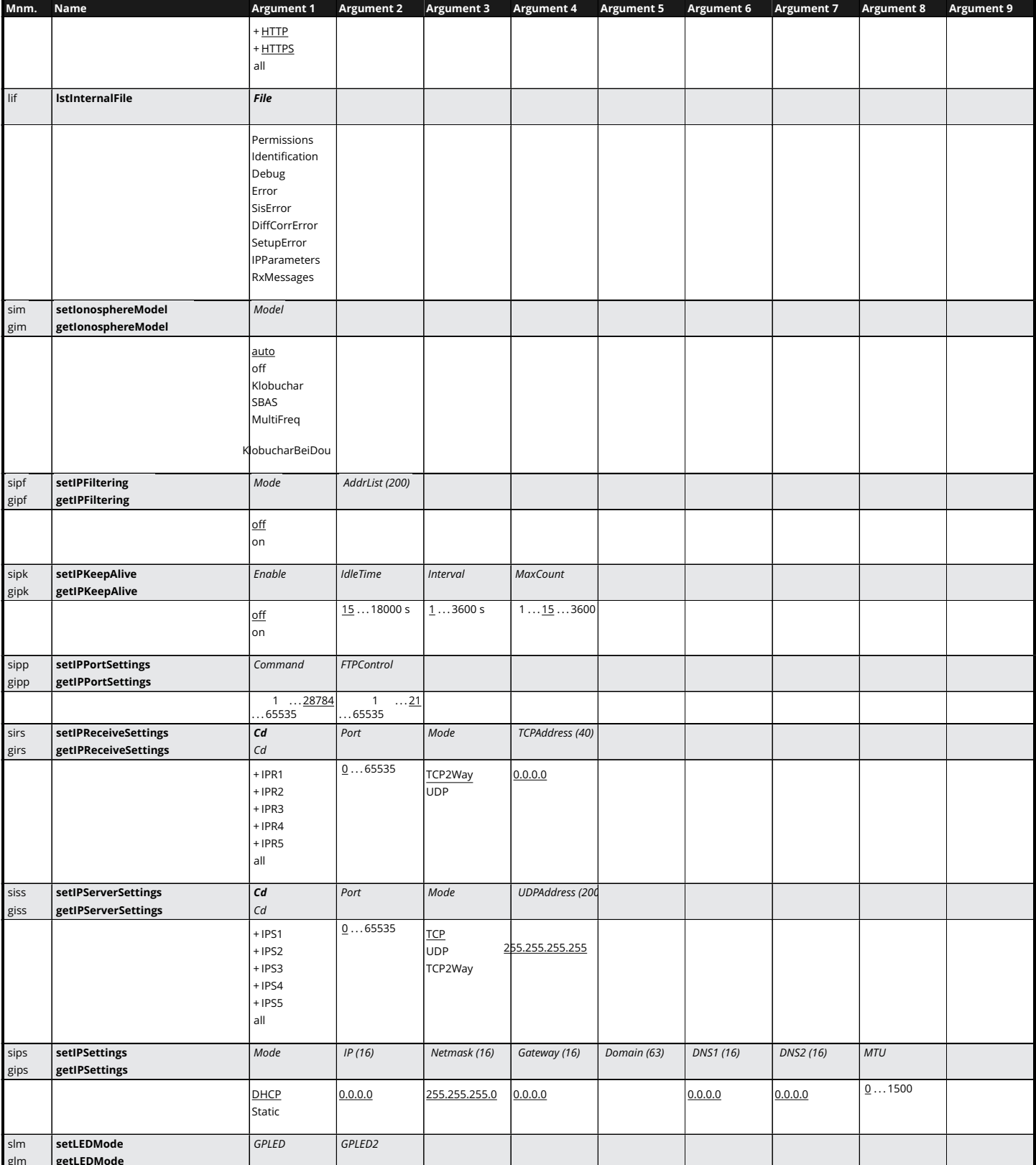

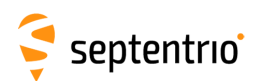

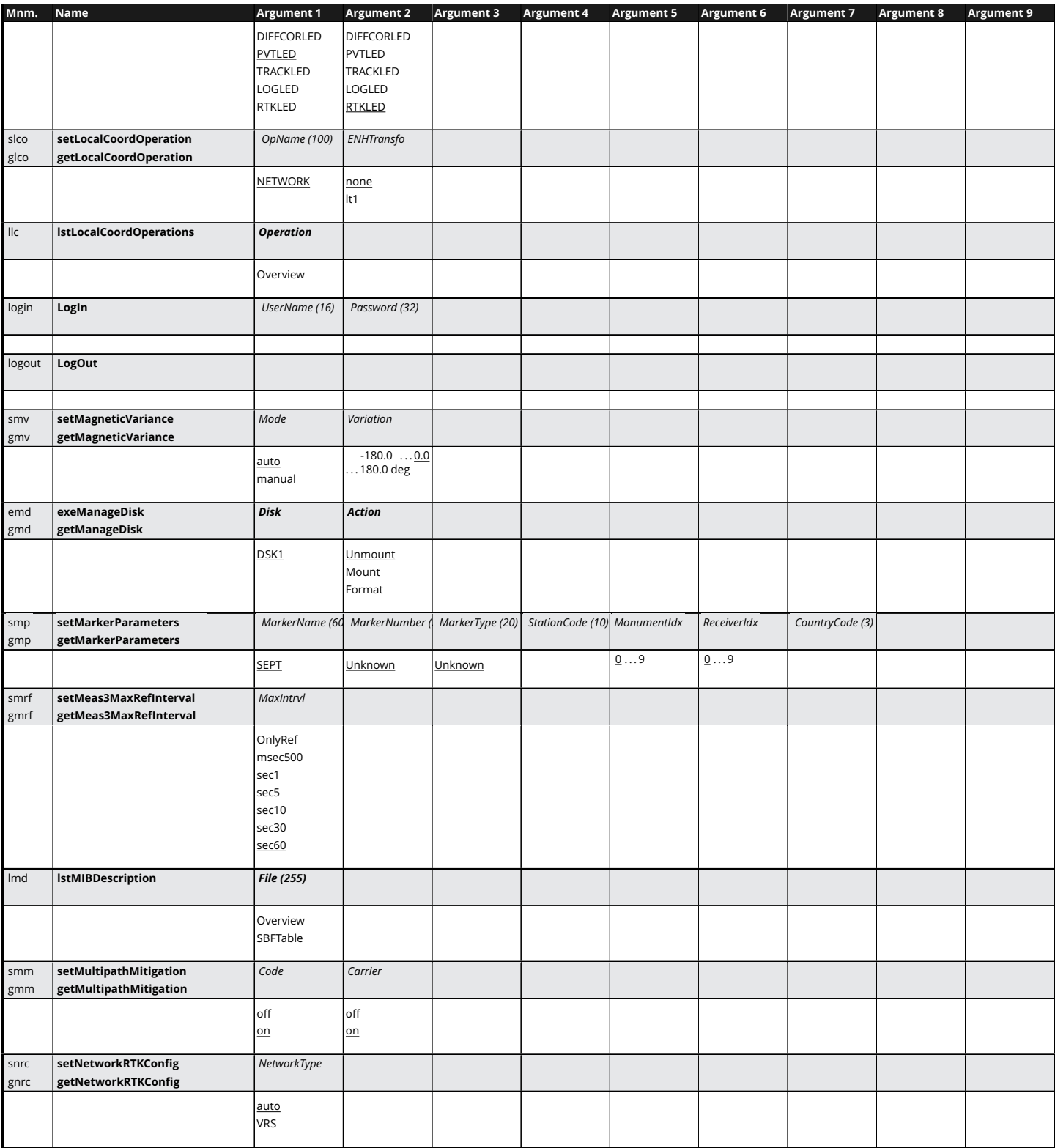

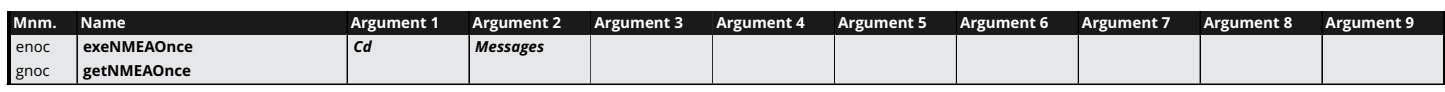

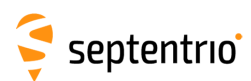

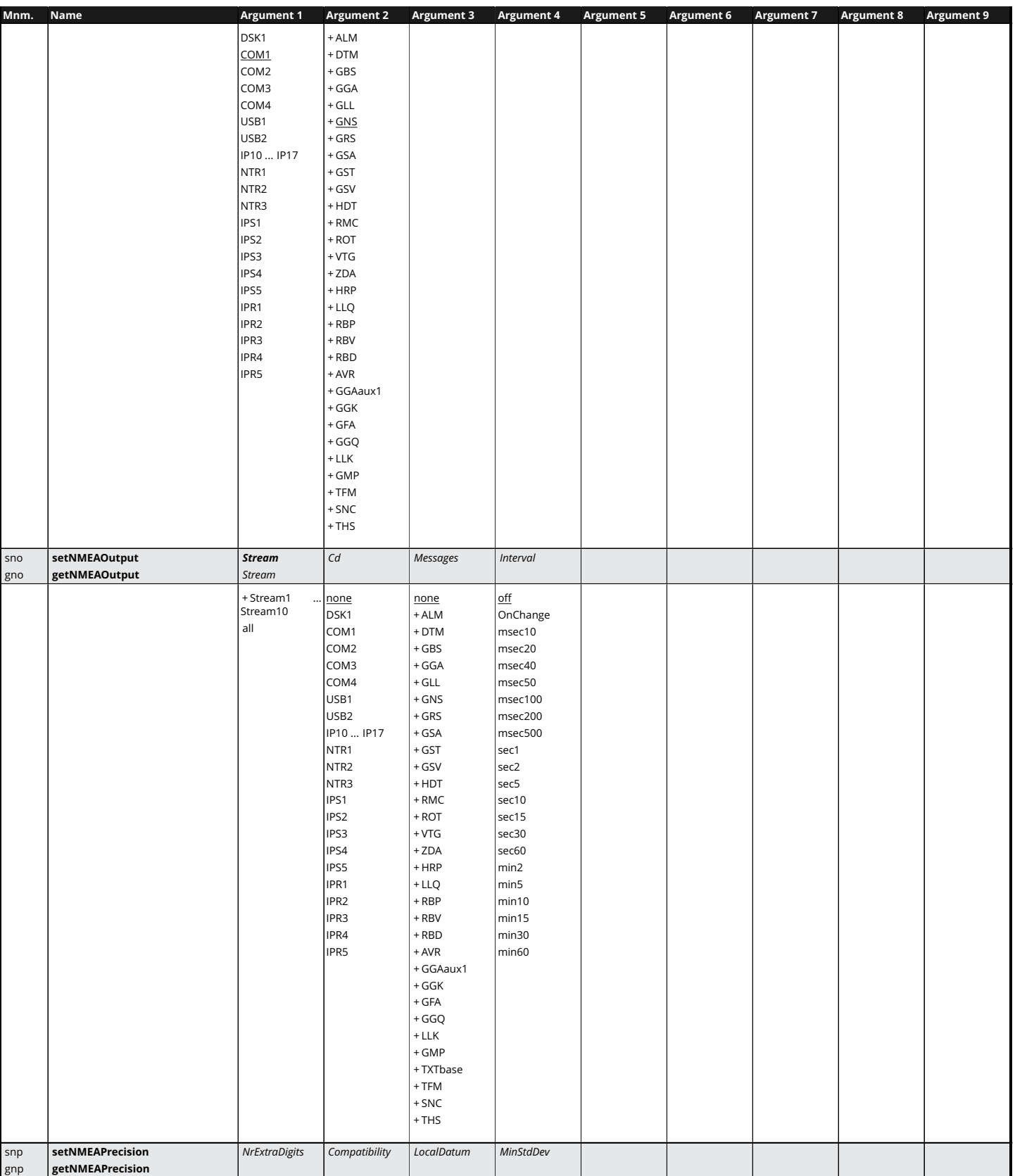

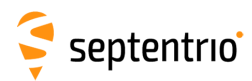

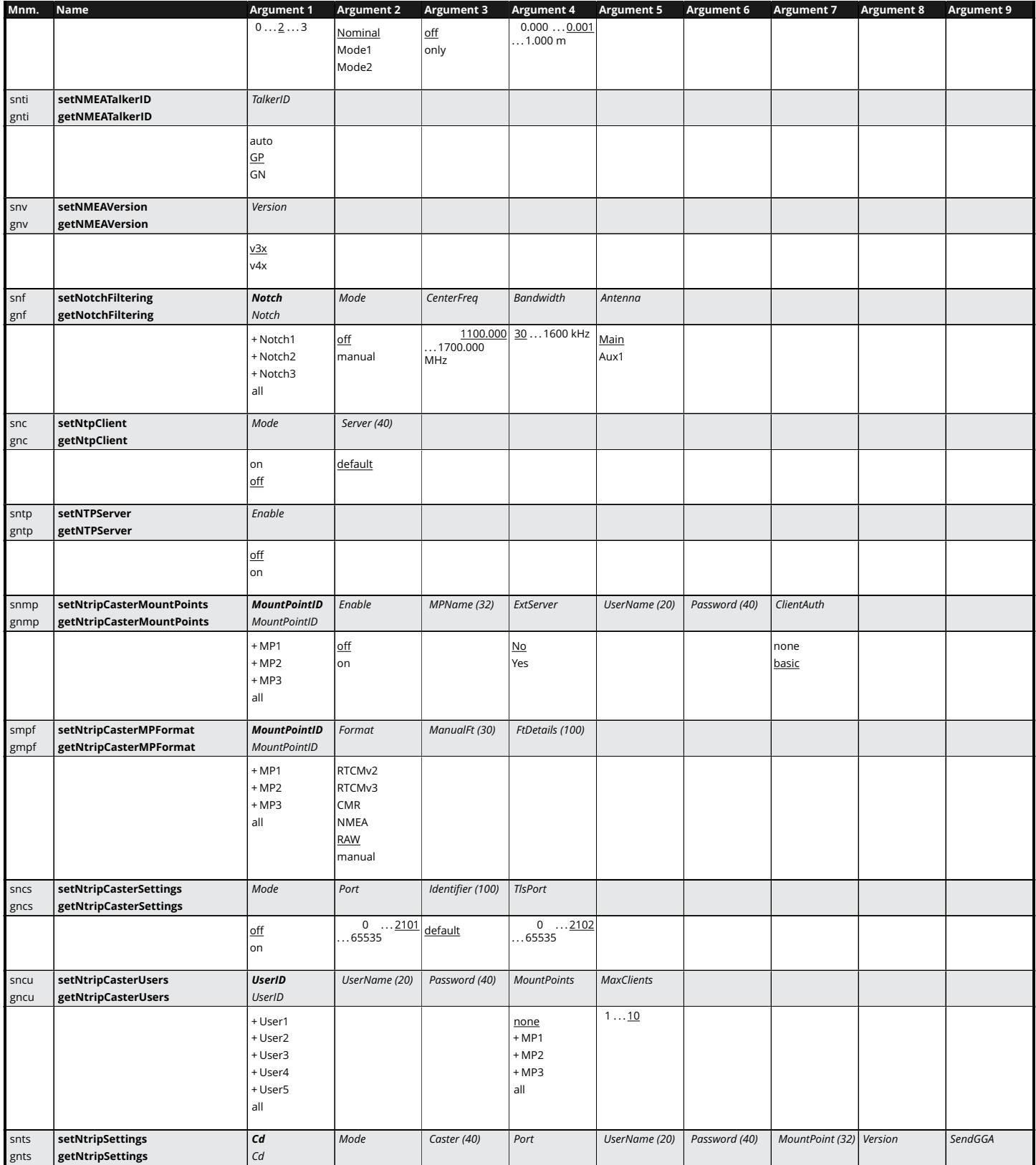

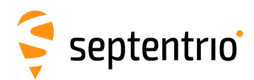

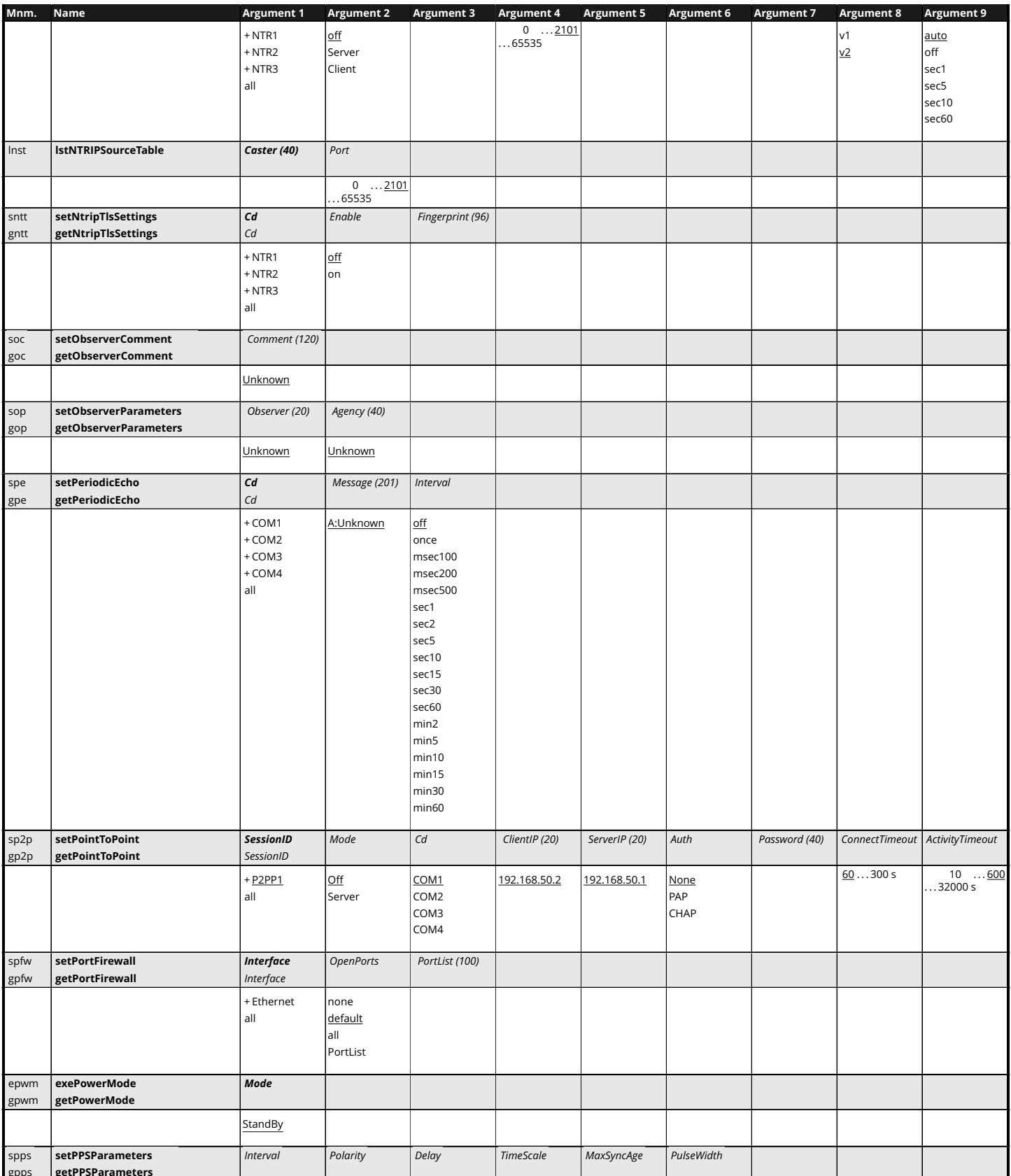

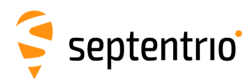

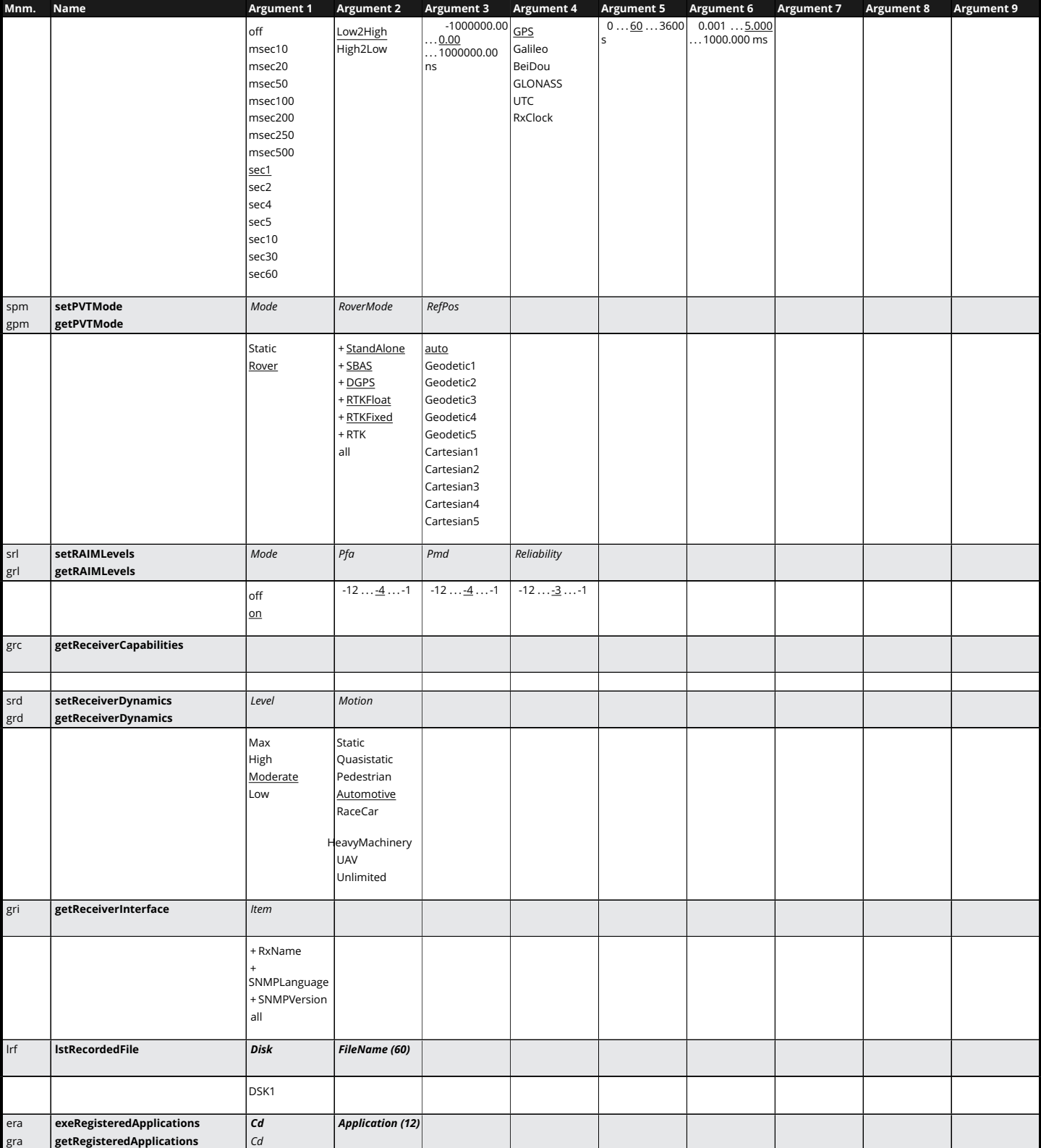

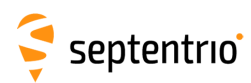

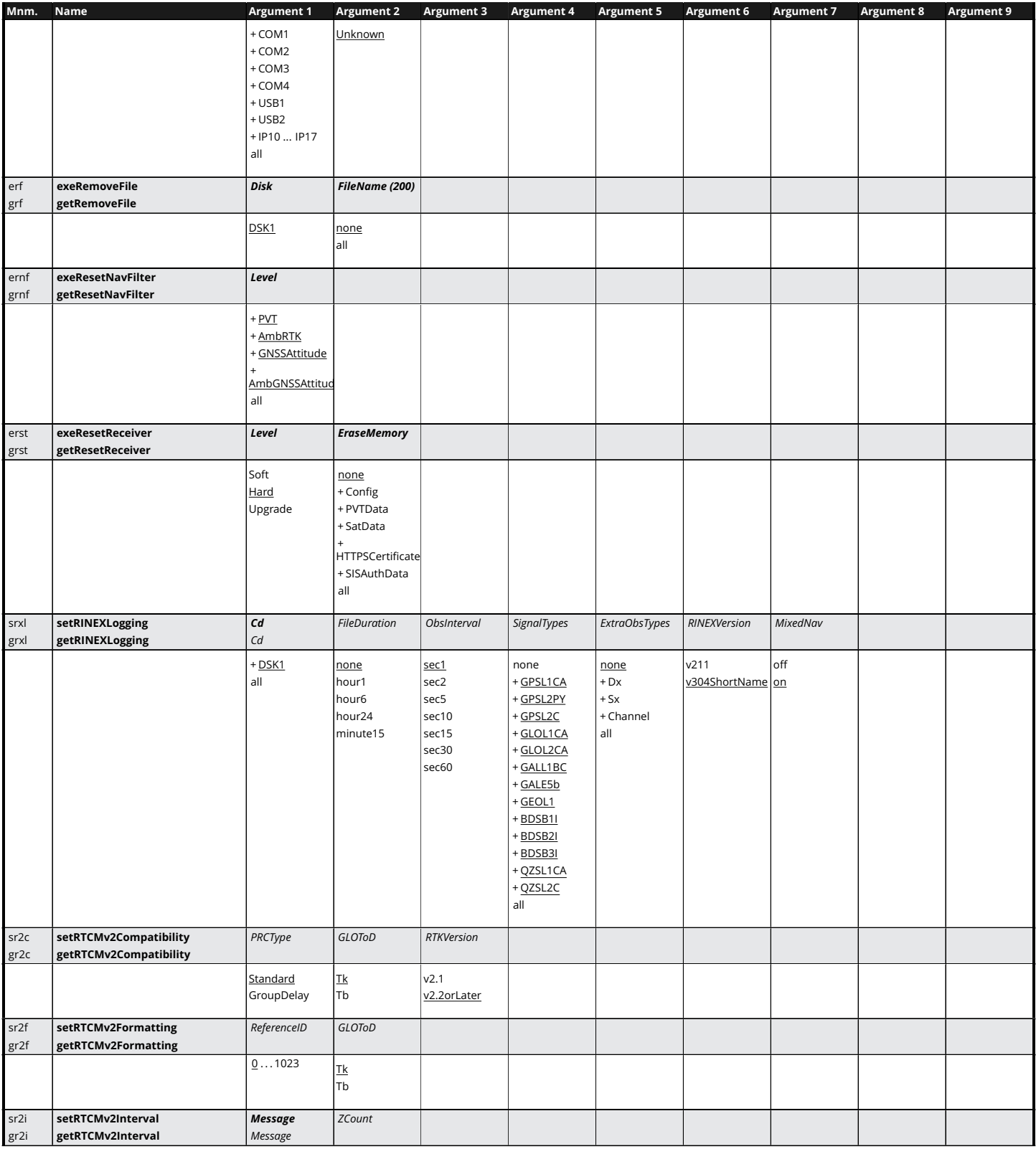

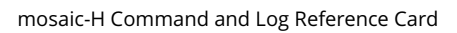

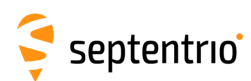

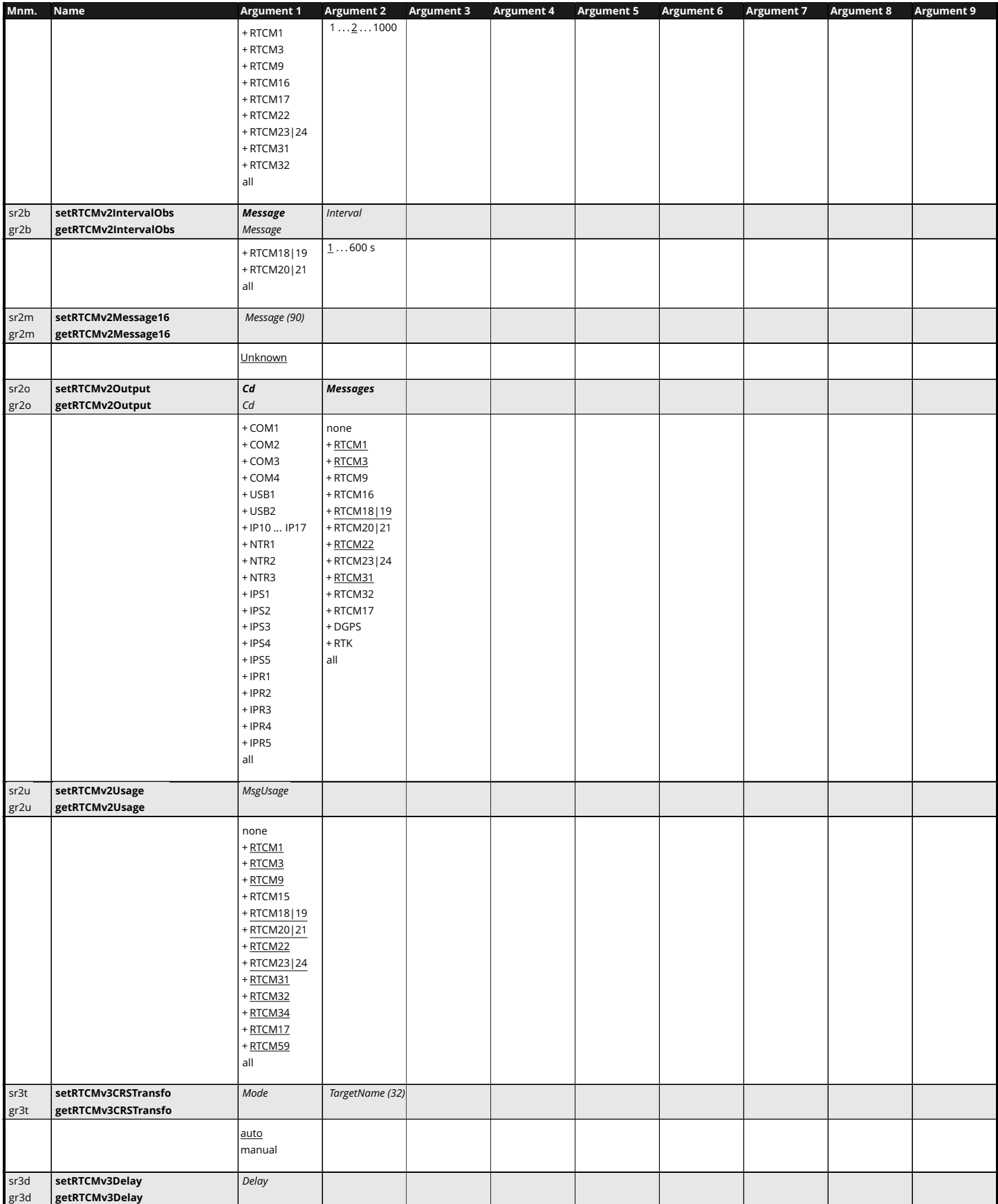

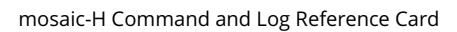

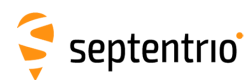

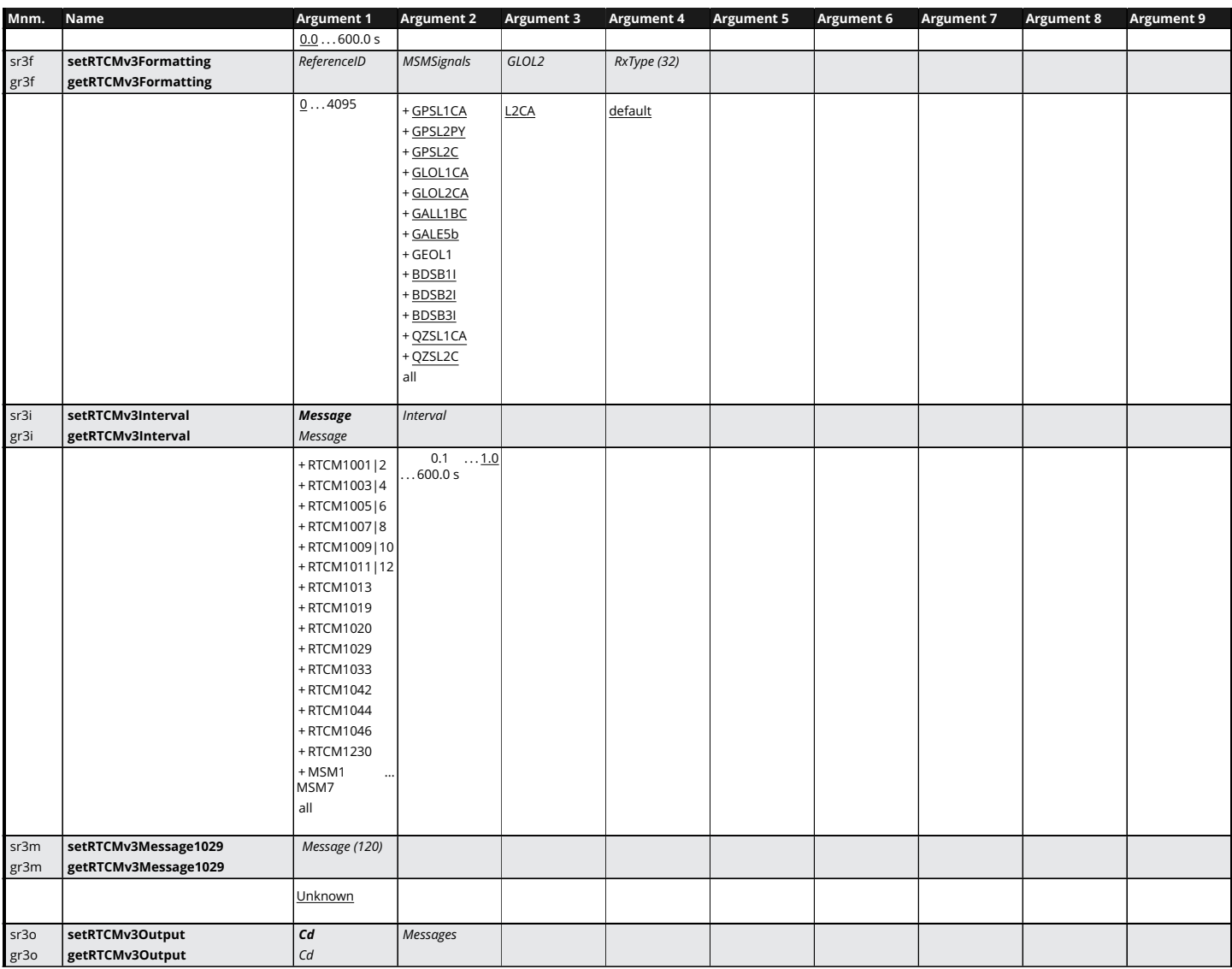

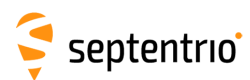

不是 !

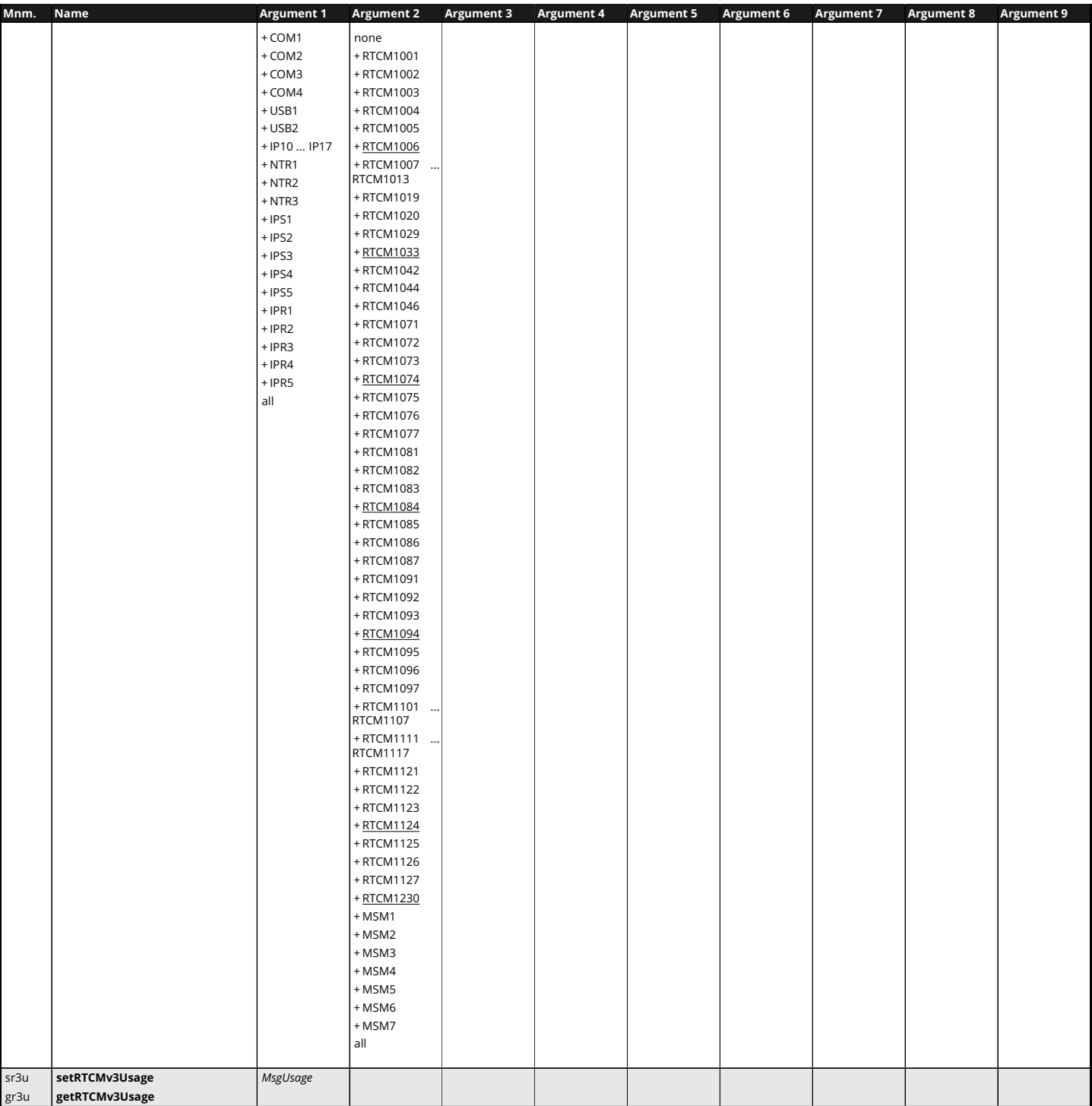

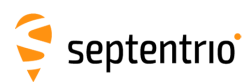

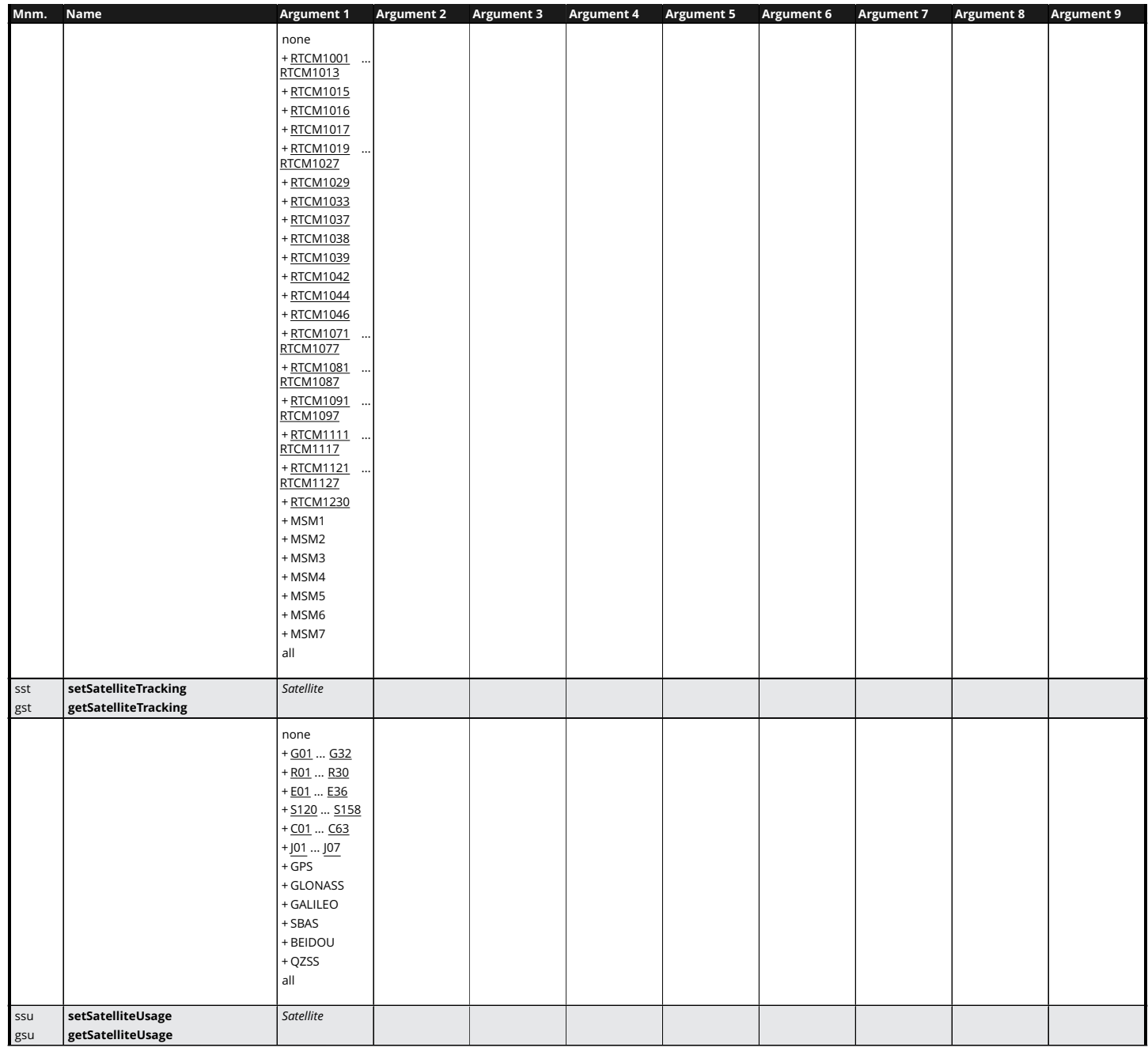

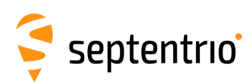

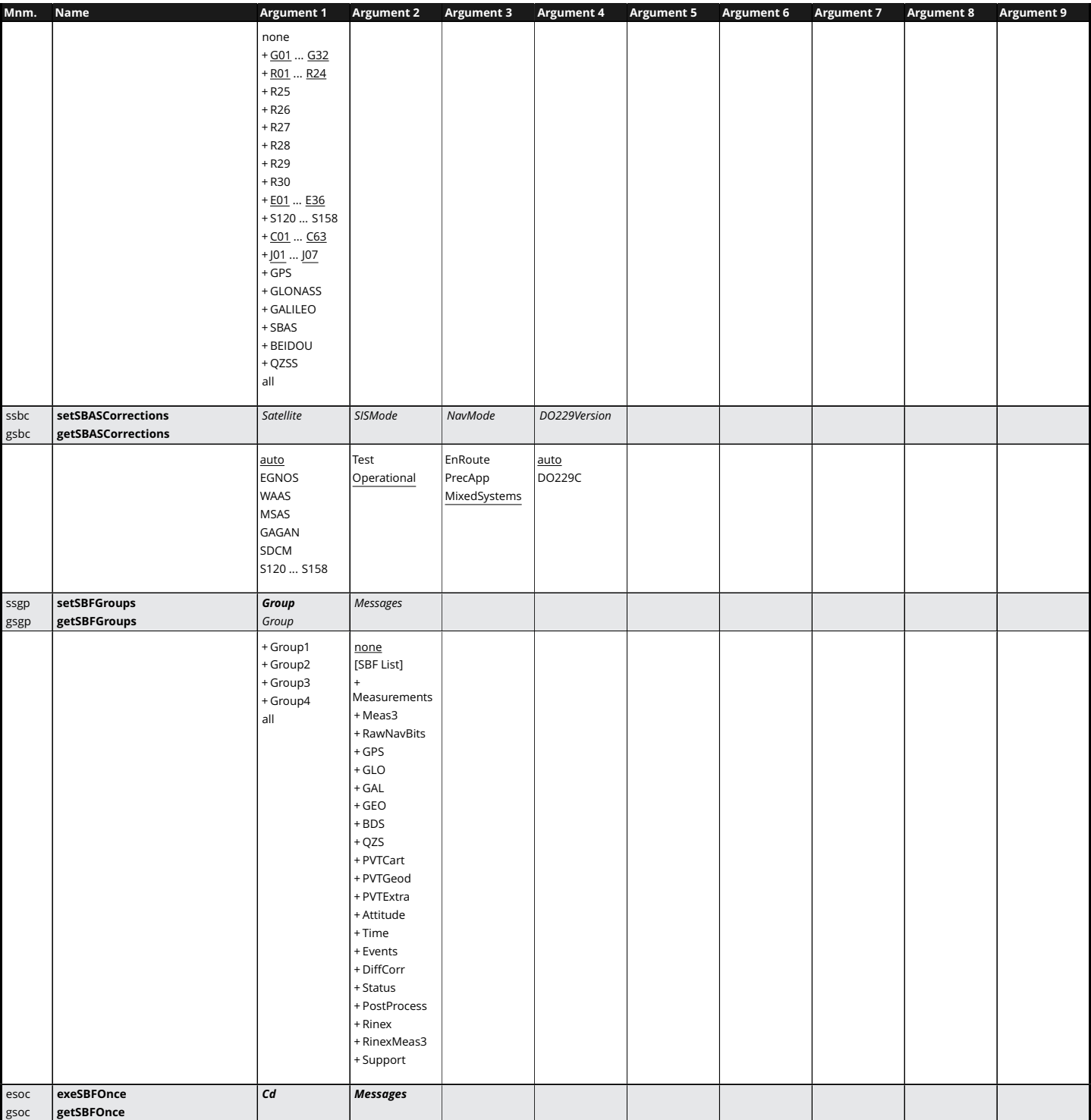

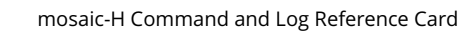

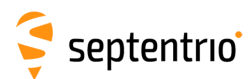

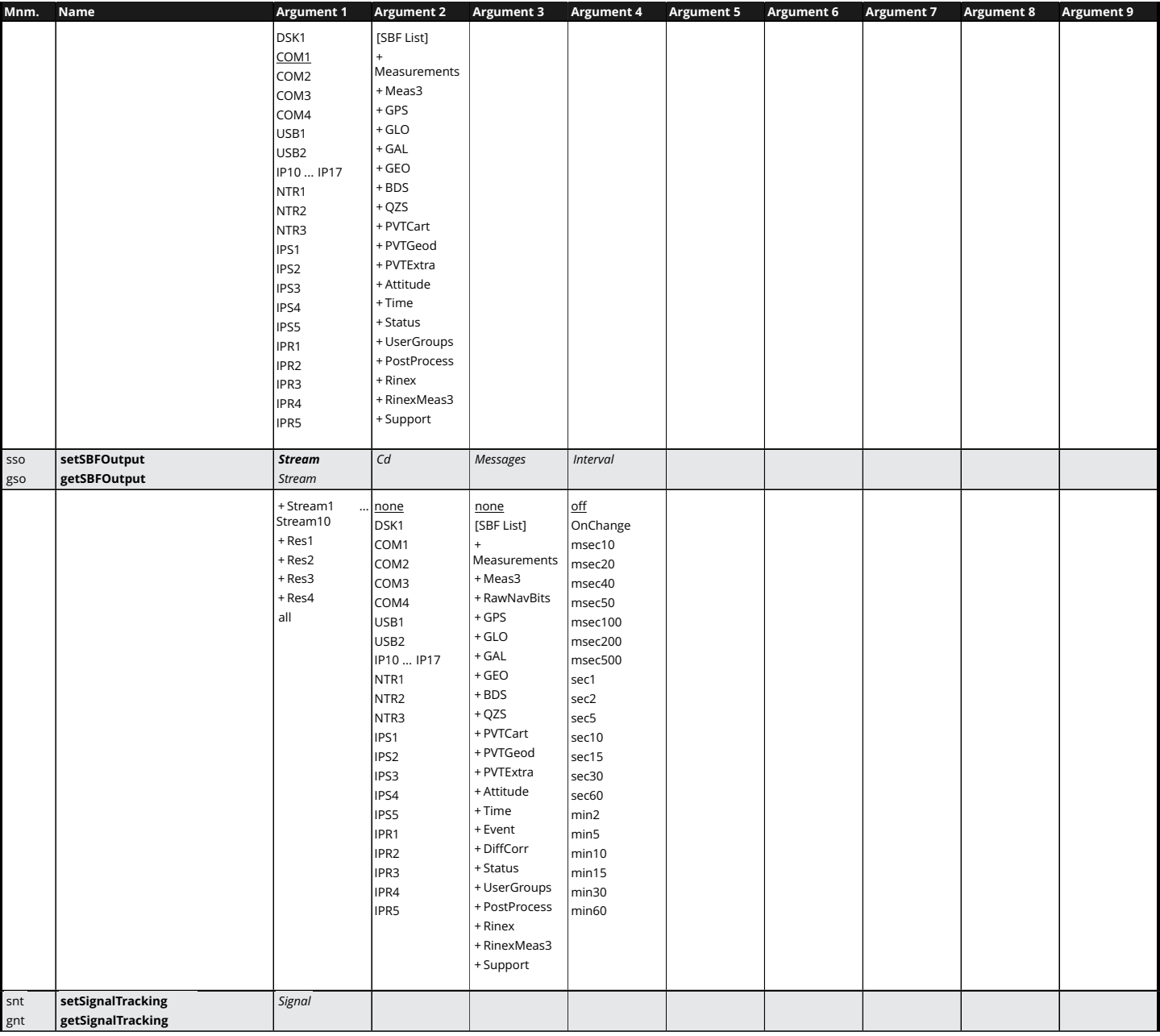

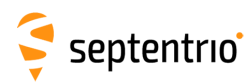

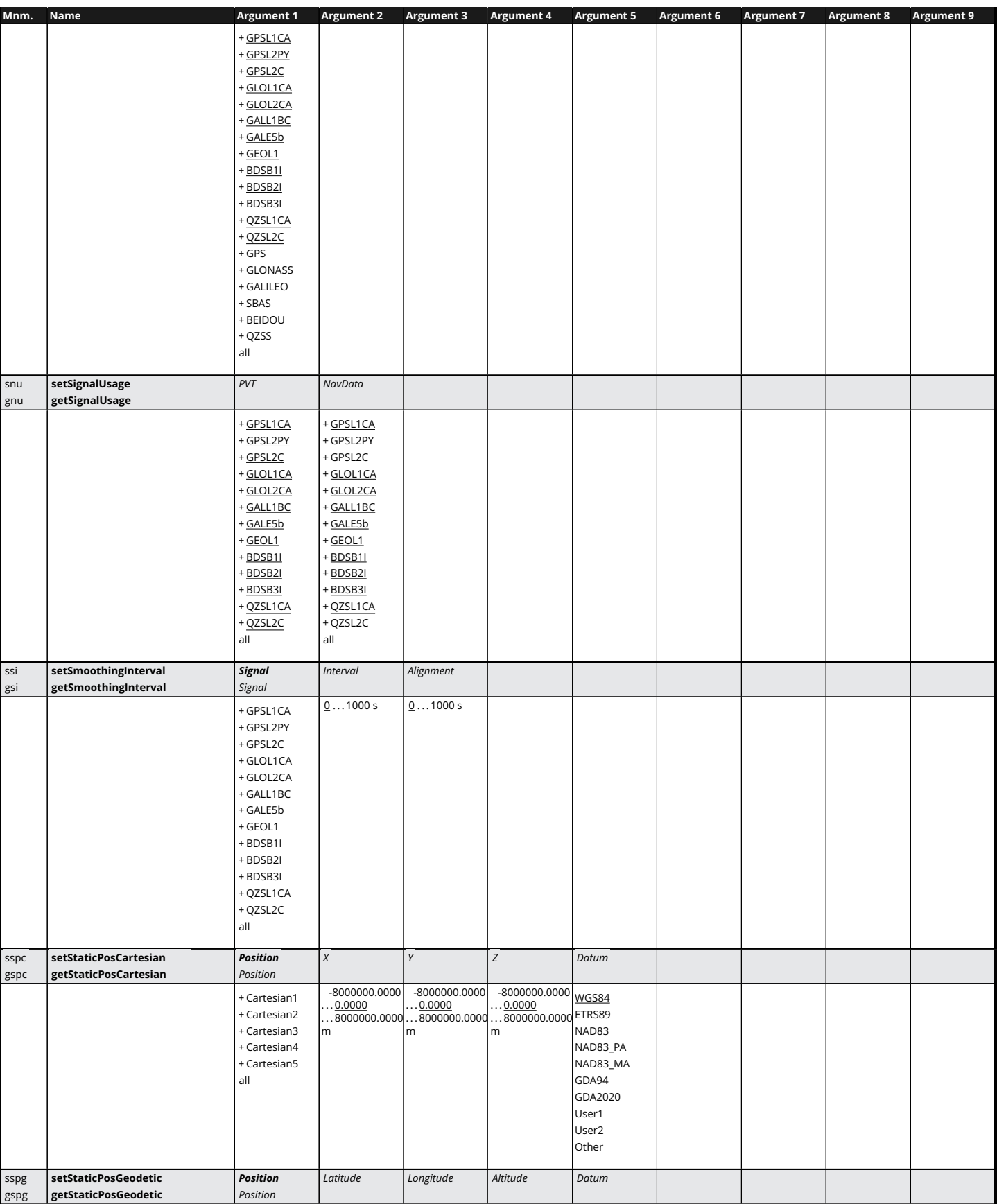

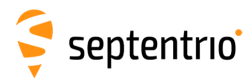

大家

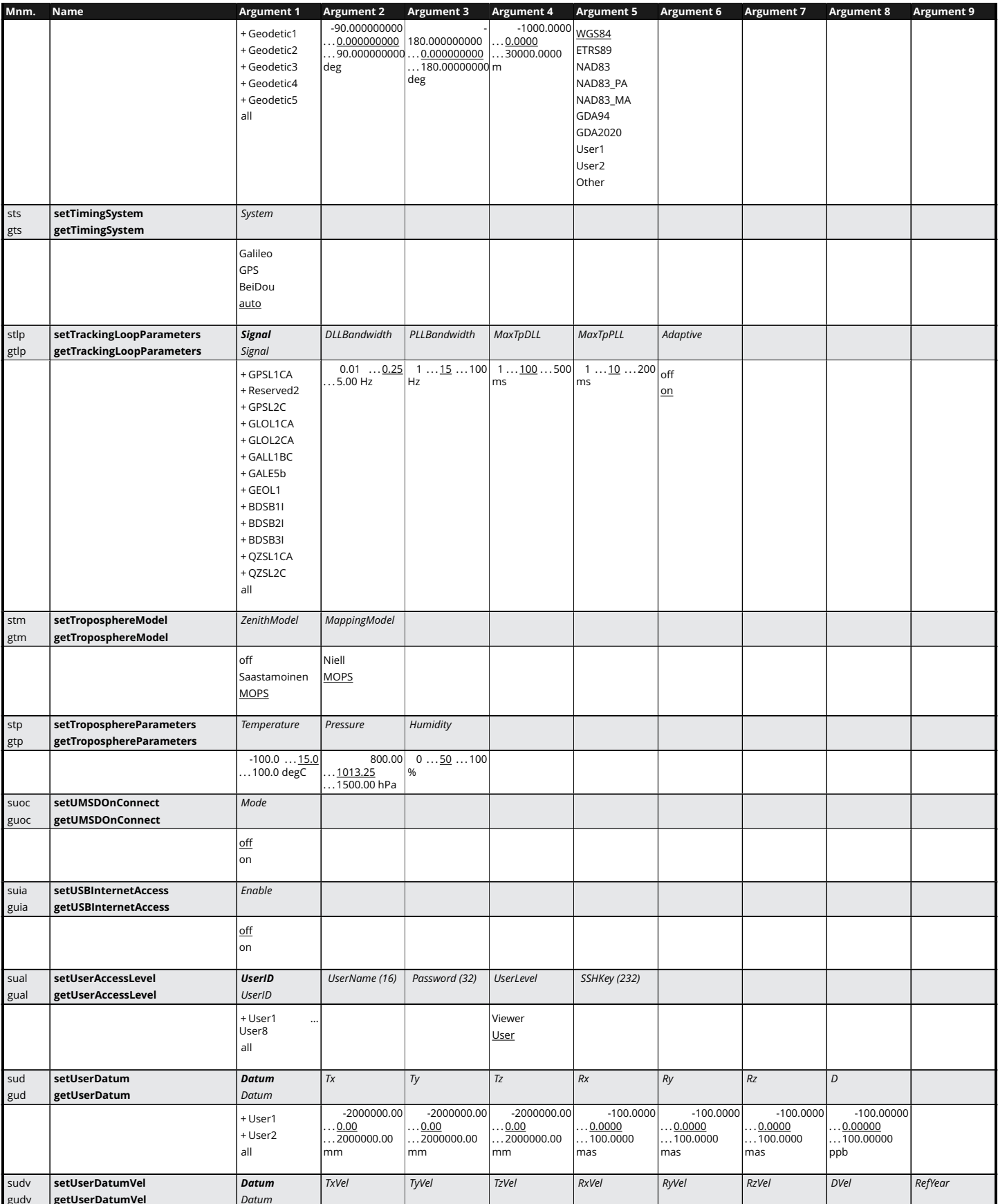

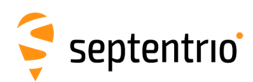

**HARRY** 

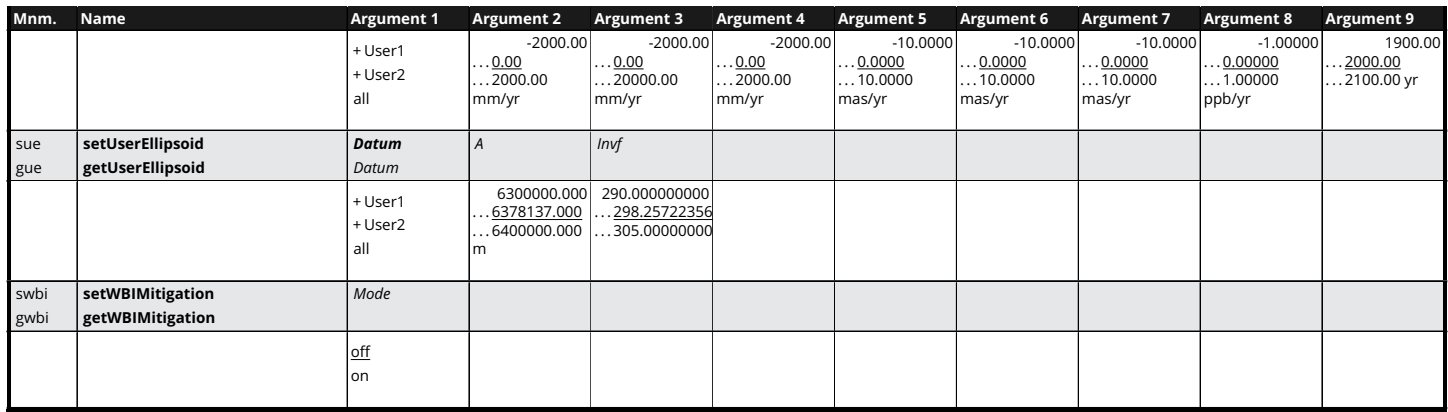

<span id="page-22-0"></span>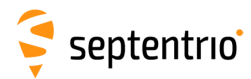

## **SBF List**

AuxAntPositions BBSamples BDSAlm BDSIon BDSNav BDSRaw BDSUtc BaseStation BaseVectorCart BaseVectorGeod ChannelStatus Commands Comment DOP DiffCorrIn DiskStatus DynDNSStatus EndOfAtt EndOfMeas **ExtEvent** EndOfPVT **ExtE**vent ExtEventPVTGeodetic GALAlm GALAuthStatus GALGstGps GALIon GALNav GALRawINAV GALSARRLM GALSARRLM GALUTC GEOAlm GEOClockEphCovMatrix GEODegrFactors GEOFastCorr GEOFastCorrDegr GEOFastCorrOck GEOIGPMask GEOIntegrity GEOIonoDelay GEOLongTermCorr GEOMT00 GEONav GEONetworkTime GEOPRNMask GEORawL1 GEOServiceLevel GLOAlm GLONav GLORawCA GLOTime GPSAlm GPSAlm GPSALM GPSIon GPSNav GPSRawCA GPSRawCA GPSRawL2C GPSUtc Group1 Group2 Group3 Group4 IPStatus InputLink Meas3CN0HiRes Meas3Doppler Meas3MP Meas3PP Meas3Ranges MeasEpoch MeasExtra MeasExtra NTRIPClientStatus NTRIPServerStatus OutputLink P2PPStatus PVTCartesian PVTGeodetic PVTSupport PVTSupportA PosCart PosCart PosCovCartesian PosCovGeodetic **Postocal** PosLocal PoscovGeodetic PosProjected QZSAlm QZSNav QZSRawL1CA QZSRawL2C QualityInd QualityInd RFStatus RTCMDatum ReceiverSetup ReceiverSetup ReceiverStatus ReceiverTime **RxMessage Rational SatVisibility** VelCovCartesian VelCovGeodetic xPPSOffset

ASCIIIn AttCovEuler AttEuler

mosaic-H Command and Log Reference Card

ExtEventAttEuler ExtEventBaseVectGeod ExtEventPVTCartesian